#### **MPEG Cutter Crack Free X64**

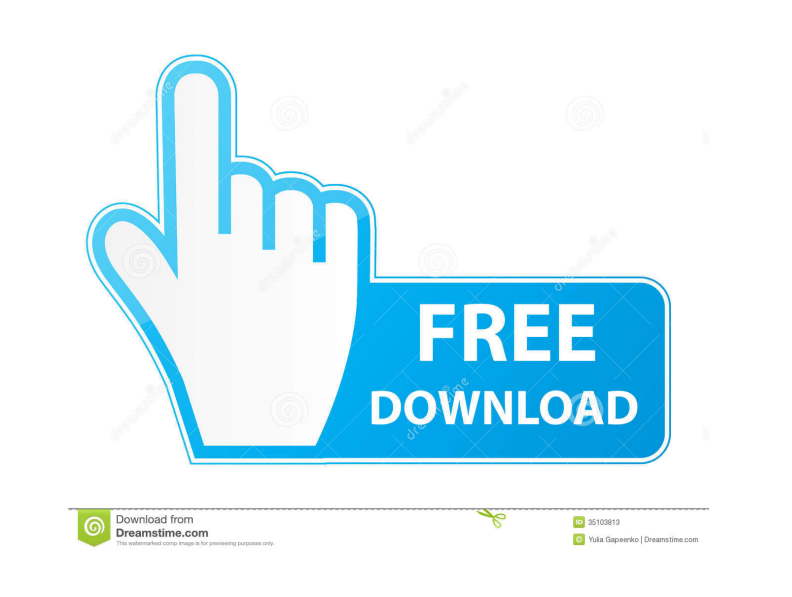

#### **MPEG Cutter Crack Free (Updated 2022)**

EasyMDE can create and edit files on your desktop, available via a web-interface from any internet-connected device. EasyMDE can convert multiple files at once, or preview them all in a single file manager window. It works with various media formats including video, audio, DVD, image, font, and more. It supports all popular media formats including avi, wmv, rm, mp4, mov, mpeg, mpg, mp3, wav, flac, ogg, jpg, gif, png, tiff, jpeg, and other popular multimedia formats. EasyMDE is extremely easy to use. There are no manual setup or installation requirements. It's just a click away from your device. The interface is very intuitive and easy to navigate. As soon as you sign into your account, you will be able to access the server from which you can upload and download. You can view your images, video and audio collections at any time. You can also edit your collections on the fly. EasyMDE Features: - Create and edit files from your desktop, available via a web-interface from any internet-connected device. - It can convert and edit multiple files at once, or preview them all in a single file manager window. - It supports all popular media formats including avi, wmv, rm, mp4, mov, mpeg, mpg, mp3, wav, flac, ogg, jpg, gif, png, tiff, jpeg, and other popular multimedia formats. - Supports VHS, SD, HD, Xvid, DVD, avi, wmv, rm, mp4, mov, mpeg, mpg, mp3, wav, flac, ogg, jpg, gif, png, tiff, jpeg, etc. - Preview the media content in all popular formats such as avi, wmv, rm, mp4, mov, mpeg, mpg, mp3, wav, flac, ogg, jpg, gif, png, tiff, jpeg, etc. - Supports FTP, HTTP, FTP, HTTP, HTTPS, FTP, HTTP, HTTPS, SFTP, FTP, FTP, FTP, FTPS, FTP, HTTP, HTTPS, FTP, HTTP, HTTP, HTTPS, FTP, HTTP, FTP, FTP, FTPS, FTP, HTTP

### **MPEG Cutter Crack + (LifeTime) Activation Code 2022 [New]**

It offers an integrated interface for QuickTime actions. It does not include an installer, but it is very easy to use. It is better than its competitors, such as OWC (MotionPix, Avisynth). App/Software Features: - Ability to edit a batch of files - User interface - Compression and Encoding - Very easy to use - No learning curve - One of the most efficient and lightweight software - Installer is only available for OS X 10.3 and OS X 10.4 - It is one of the fastest programs to trim a video - No needs of third-party actions (Vilosoft) - Does not depend on the operating system - It includes the updated version of the previous software - Exporter/Importer of many video formats: AVI, VOB, DVD, WMV, MP4, FLV, MP3, AIFF, WAV, RealAudio, OGG, MP2, M4A, AC3, 3GP, WMA, AAC, MPEG, AMR, AVI, MOV, ASF, FLV, MP3, MP2, M4A, CD, CDDA, MPA, CDA, AMR, WAV, OGG, MP2, AIFF, FLAC, AC3, WMA, AC-3, AC-2, AC-1, AVI, MP3, AAC, AAC+, AAC+ Lossless, MP4, MOV, M4V, MP3, 3GP, OGG, WAV, RealAudio, AC3, CDA, OGG, AMR, AC-3, AC-2, AAC+ Lossless, M4A, MP2, VOB, ASF, AC3, AAC+, AC-3, AC-2, AC-1, MP4, 3GP, OGG, WAV, RealAudio, AC3,

# AAC, AAC+ Lossless, MOV, M4V, M4A, CDA, OGG, WAV, RealAudio, MP3, AAC, AAC+ Lossless, MPA, AMR, AIFF, M4A, M4V, MP4, MP3, AC3, AC-2, AC-1, MPA, AC-3, AAC+ Lossless, MOV, AVI, OGG, WAV, RealAudio,

### FLAC, AC3, 81e310abbf

MPEG Cutter can trim MPEG files using the following features: - Possibility to trim multiple parts of the MPEG video at the same time. - Option to trim the video by advanced steps, in addition to the available options. - Enables you to trim the video in full-screen mode. - Selection of the start time and the end time is possible. - Adjustment of the video's aspect ratio is possible. - Option to play the trimmed part as it is, or to skip the beginning and end of the segment. - In addition to these options, you can adjust overscan, subtitles, subtitles or audio delay, along with playback speed. The trimmed segment of the video can be saved to file by establishing the file name and target directory. About the developer: MPEG Cutter was developed by Jocelyn Pacheco. It was last updated on Oct. 23, 2016 and it is available for download on Softonic (Platforms: Windows). More about Jocelyn Pacheco and download Jocelyn Pacheco's software at Softonic: Choose Between Two Options File Name File Name MPEG Cutter - SmartVideo Trim Size 8.5 MB File Type mp4 video Developer Jocelyn Pacheco License Freeware Platform Windows MPEG Cutter allows you to trim MPEG videos using the following features: - Possibility to trim multiple parts of the MPEG video at the same time. - Option to trim the video by advanced steps, in addition to the available options. - Enables you to trim the video in full-screen mode. - Selection of the start time and the end time is possible. - Adjustment of the video's aspect ratio is possible. - Option to play the trimmed part as it is, or to skip the beginning and end of the segment. - In addition to these options, you can adjust overscan, subtitles, subtitles or audio delay, along with playback speed. The trimmed segment of the video can be saved to file by establishing the file name and target directory. the sweep region. In addition, a common-mode voltage (CM) of the capacitor 108 is set by a common-mode voltage Vcm provided from the common-mode voltage setting portion 120.

**What's New In MPEG Cutter?**

The program interface is designed to be very easy to use and intuitive. It consists of only six buttons: video trimming, trimming start and end position, video output mode, adjust overscan, change subtitle or audio delay, and change video playback speed. The interface is designed in an efficient way to allow you to select your desired settings quickly and easily. The program also provides a powerful interface and clean documentation. Option Video trimming allows you to trim a part of a video file. It enables you to work with videos of various formats and sizes. With the use of various time spans, you can select one or several seconds from the beginning or the end of a video, or choose the position you wish to trim from the middle. Once the time interval is selected, you can also set the start and end position of the trimmed part in relation to the full file. You can also trim one or more video segments at the same time, and even trim multiple segments of a single video file at the same time. The software supports trimming multiple segments of a single video. The trimmed video is saved to file by establishing the name and target directory. The video output mode can be set to the full screen, pause or stop after trimming, and the next video or audio file that is played. The overscan setting allows you to set the maximum horizontal and vertical values for the trimmed video. The subtitle or audio delay setting can be set to display the subtitles and audio simultaneously. You can also use the setting to adjust the delay time. The video playback speed setting allows you to select the speed of playback. The volume control and aspect ratio change are easy to adjust and straightforward to use. MPEG Cutter is a simple-to-use application that enables you to split MPEG video files into

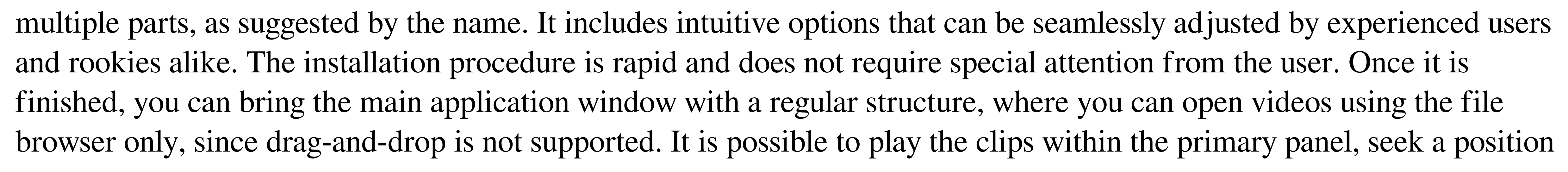

within the stream, set the start and end position and play that selection, as well as switch to full screen mode, adjust the volume and change aspect ratio. Other options of MPEG Cutter let you adjust overscan, subtitles, subtitle or audio delay, along with playback speed. The trimmed segment of the video can be saved to file by establishing the file name and target directory. There are no other notable options available there. For example, you cannot trim multiple parts of a video at the same time. MPEG Cutter has a good response time and runs on a very low amount of CPU and RAM, so it does not affect overall performance. It is

If you like Tetris but want something with more action, download and play Twist. It's Tetris meets Robocop. • One touch controls for swiping, tilting and dropping. • More types of block than just Tetris blocks: Blocks with spinning ball bearings, blocks with metal rings, and more. • Play in the dark without any light sources. • Infinite game play and no time limits. • Improve your score and unlock new levels. • Play against the AI and your friend in two-player mode.

# Related links:

<https://shobaddak.com/wp-content/uploads/2022/06/hildsha.pdf> http://tututmagazine.net/wp-content/uploads/2022/06/Credit\_Detailer.pdf http://wp-content/uploads/2022/06/wanibrie.pdf de/wp-content/uploads/2022/06/Yeah\_Write.pd httwork.com/wp-content/uploads/2022/06/chavins.pdf [https://eat-now.no/wp-content/uploads/2022/06/Adobe\\_Photoshop\\_Album\\_Starter\\_Edition.pdf](https://eat-now.no/wp-content/uploads/2022/06/Adobe_Photoshop_Album_Starter_Edition.pdf) motorbike.club/wp-content/uploads/2022/06/Advanced\_Codecs\_for\_Windows\_10\_11.pdf <https://monloff.com/wp-content/uploads/2022/06/ubolnaco.pdf> <https://lilisoumise.fr/wp-content/uploads/2022/06/shanaur.pdf> <https://www.coachingandlife.com/wp-content/uploads/2022/06/makstr.pdf>